### MINICUBE 4IN1 ESC QUICK USER GUIDE V1.0

#### **Specification:**

-Size:27mm\*27mm\*5mm

- -Mount hole: 20mm\*20mm
- -Firmware version: BLHELI\_S 16.5
- -Firmware target: F-H-40
- BB2, 48MHZ Chip
- -Lipo Battery: 2S-3S
- -Con. Current: 10A
- -Peak Current: 15A (10S)
- -BEC: 5V @0.1A
- -Programming: YES
- -Betaflight pass-trough ready
- -Dshot600 ready(Default)

## Pinout Diagram:

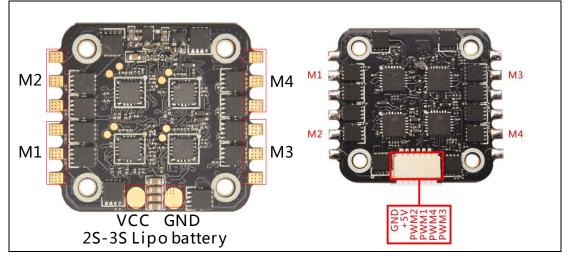

# **Connection with Minicube F3 flight controller:**

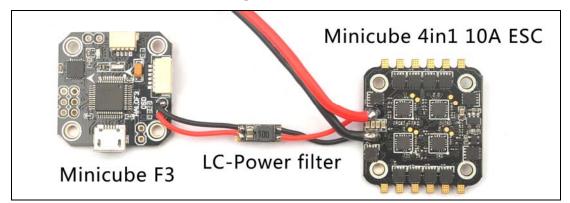

# Software and Betaflight pass-through:

1. Download New release Blhelisuite from: https://www.mediafire.com/folder/dx6kfaasyo24l/BLHeliSuite

- 2. Connect the Minicube 4in1 ESC to Minicube F3 flight controller or other F3 flight controller like Piko or SP RACING F3 etc.
- 3. Connect the flight controller to computer and power for the Minicube 4in1 ESC

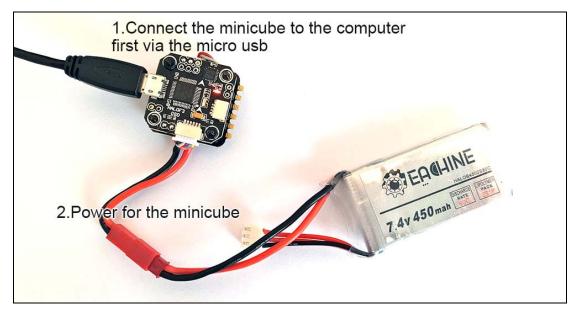

4. Open the Device Manager of your computer ,find the Ports, please make sure the Com port Serial Number is under 255, otherwise it will can't connect to the BLHELISUITE. You can change the port serial number like the step :

| Recycle Bin       Frocessors       Bits per second:       9600       Image: Sound, video and game controllers         Bits per second:       Sound, video and game controllers       Data bits:       8       Image: Sound, video and game controllers         Image: Duble of the system devices       Data bits:       8       Image: Sound, video and game controllers         Image: Duble of the system devices       Data bits:       8       Image: Sound, video and game controllers         Advanced Settings for COM436       Image: Sound and Settings for COM436       Image: Sound and Settings for COM436         Image: Select lower settings to correct connection problems.       Select lower settings for faster performance.       Sound (14)         Image: Buffer: Low (1)       Image: Low (1)       Image: Low (1)       Image: Low (1)       Image: Low (1)         Image: Image: Low (2000 Settings for faster performance.       Image: Low (1)       Image: Low (1)       Image: Low (1)       Image: Low (1)         Image: Low (1)       Image: Low (1)                                                                                                    |                |                                          | ors<br>ork adapters<br>(COM & LPT) | (C)             | M Port (COM436 | )           |           |      | tronics Virtual C<br>ort Settings |              | 436) Proj | ertiës 🚺 |
|----------------------------------------------------------------------------------------------------|----------------|------------------------------------------|------------------------------------|-----------------|----------------|-------------|-----------|------|-----------------------------------|--------------|-----------|----------|
| Image: Second Structures Structures 16550 compatible UART)         Select lower settings to correct connection problems.         Select higher settings for faster performance.         Receive Buffer: Low (1)         Image: Transmit Buffer: Low (1)                                                                                                    | Recycle Bin    | E Sound                                  | ssors<br>I, video and<br>m devices | game controller |                | <u> </u>    |           |      | Bits                              | Data bits: 8 |           | •        |
| Receive Buffer: Low (1)     Image: state state | I Use<br>Selec | FIFO buffers (req<br>t lower settings to | ires 16550 c<br>correct con        | nection problem |                |             |           |      | OK<br>Cancel                      | Stop bits: 1 | one       |          |
|                                                                                                    | Receive B      | uffer: Low (1)                           | 1                                  |                 | t:             |             | ligh (14) | (14) |                                   |              |           |          |
|                                                                                                    |                |                                          | ,<br>,                             |                 | 1              | <u></u> і н | ligh (16) | (16) |                                   |              |           |          |

5. Open the BLHELISUITE, Select SILABS BLHeli Bootloader (Cleanflight) from the third tab on the top side. Then Select the right Serial com port and Click connect. You can also Flash the new release BLHeli\_s firmware via the BLHEILISUITE, Target F-H-40.

| BLHeliSuite 16.6.14     |                          |                                      | BLHeli info Save Screenshot                                                                                      |                                 |
|-------------------------|--------------------------|--------------------------------------|----------------------------------------------------------------------------------------------------|---------------------------------|
| ESC setup ESC tools     | Select ATMEL / SILABS In | Motors                               | Make interfaces                                                                                                  |                                 |
| ESC# 1 - Name           |                          | Iticopter Motors<br>S Revision: 16.5 | and the second second second second second second second second second second second second second second second |                                 |
| Startup Power           | Motor I                  | Direction Normal                     | PPM Min Throttle                                                                                                 | Beep Strength<br>40             |
| Temperature Prote       | Demag                    | Compensation<br>Low                  | PPM Max Throttle 1832                                                                                            | Beacon Strength 80 19(1)        |
| Low RPM Power P         | rotect Motor             | Medium                               | PPM Center Throttle<br>1488<br>122 • • •                                                                         | Beacon Delay<br>10 minutes<br>1 |
|                         |                          |                                      | Brake On Stop                                                                                                    |                                 |
| Read Setup              | Write Setup              |                                      | heck-the-details                                                                                                 | s-of-the-Minicube-              |
| Port: COM 5 💌 Bau       | d: 115200 💌 📐            |                                      | e cSC / Master#1                                                                                                 | Check                           |
| ound Multiple ESC: ESC# | 1 ;ESC#2 ;ESC#3 ;ESC#4   | l)                                   |                                                                                                    |                                 |